Page **1** of **2**

## **Tri-College Application to Major in Linguistics & Languages**

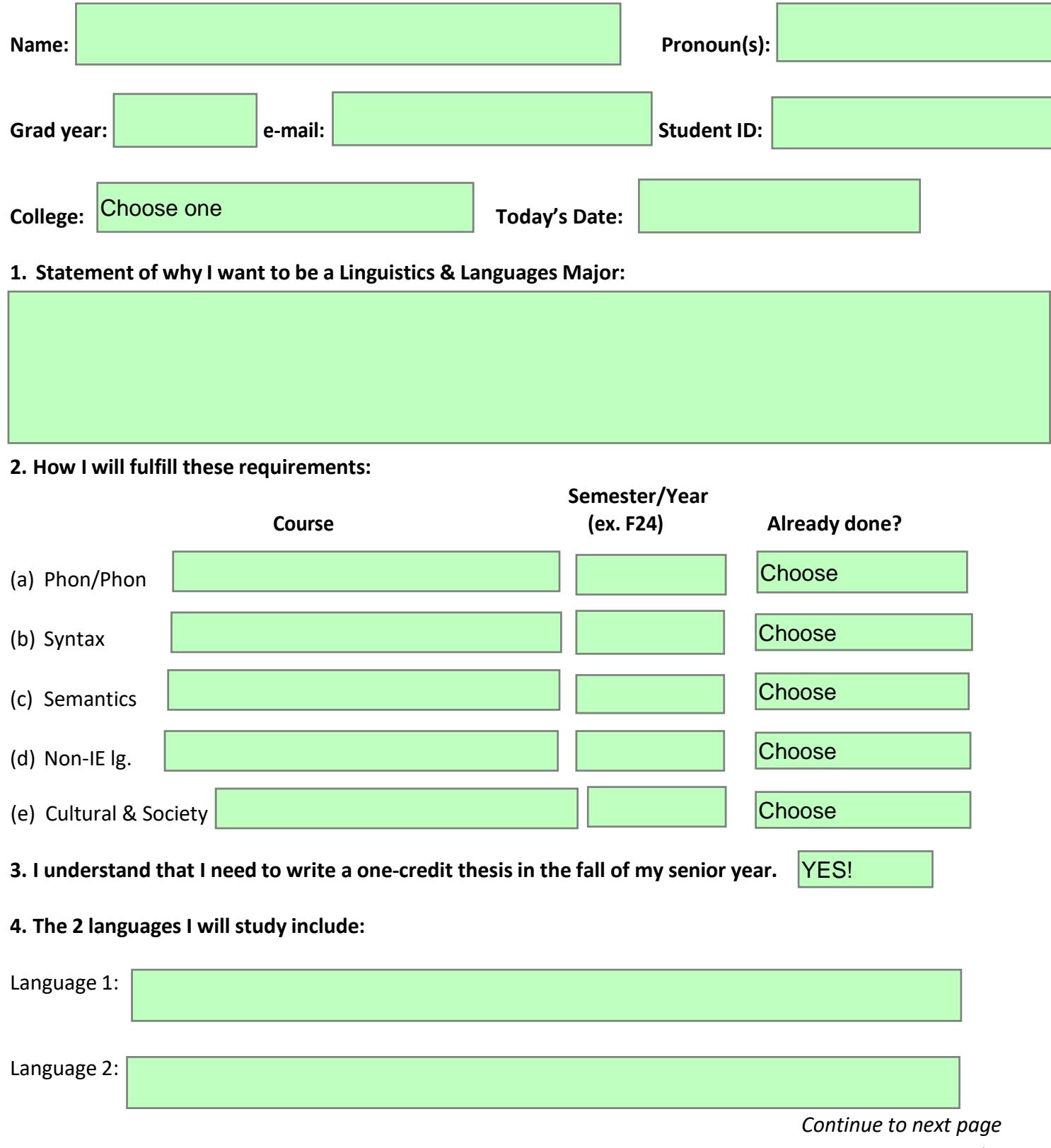

## <u> Tanzania (h. 1878).</u>

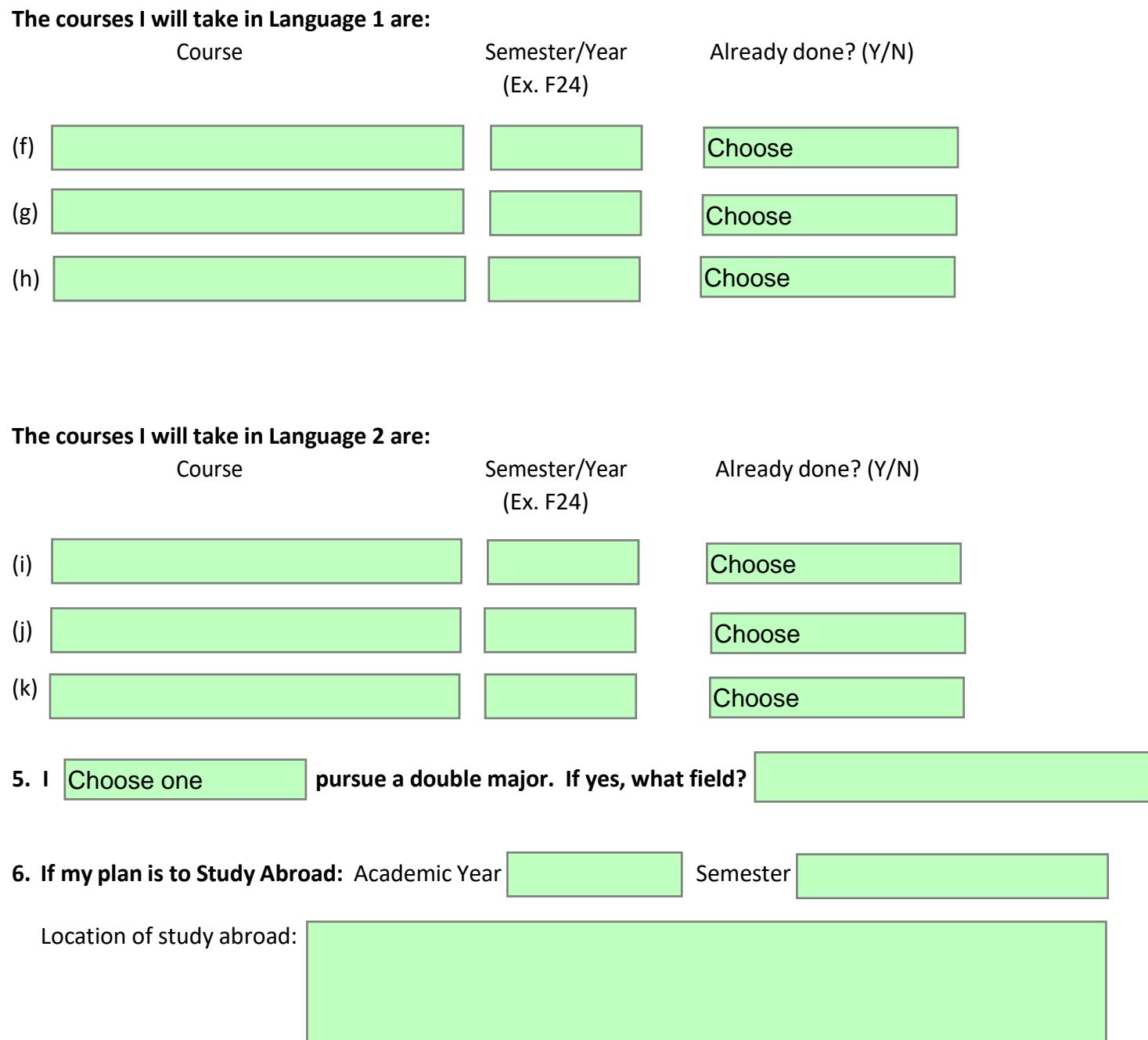

If you are a Bryn Mawr or Haverford student email this form to Brook Lillehaugen at [blilleha@haverford.edu](mailto:blilleha@haverford.edu)